# Jak wdrażać wzorce reaktywne w aplikacjach Angulara

Przewodnik po RxJS 7

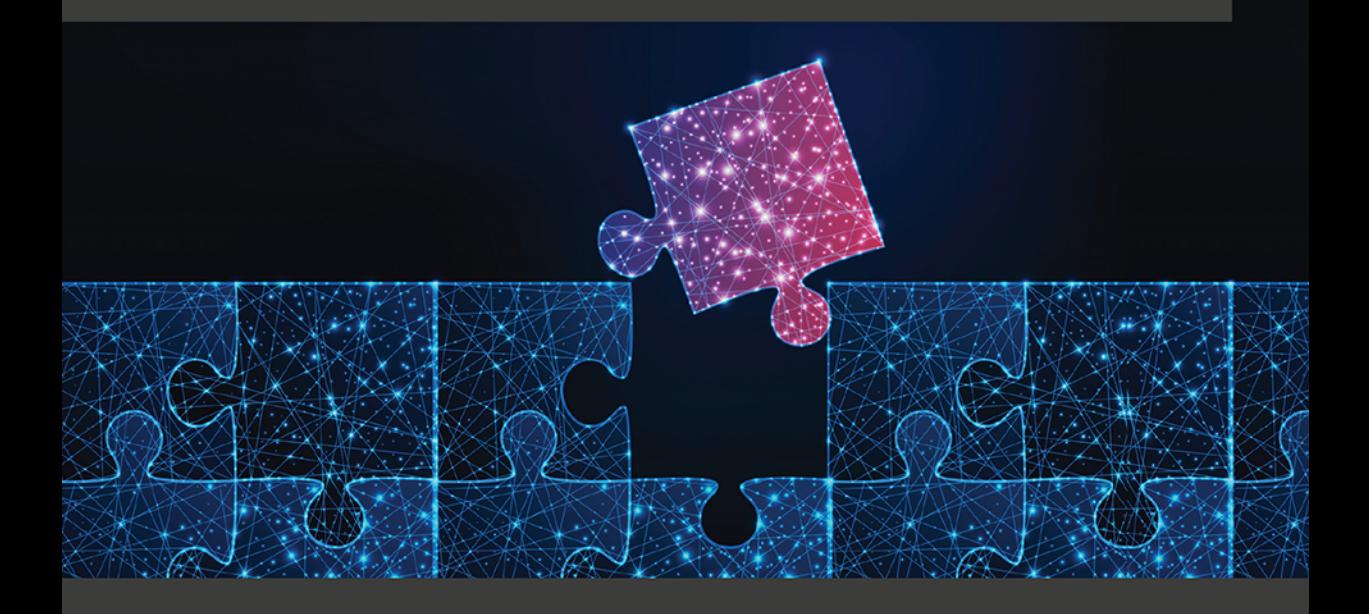

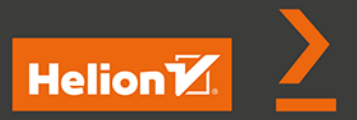

**Lamis Chebbi** 

Tytuł oryginału: Reactive Patterns with RxJS for Angular: A practical guide to managing your Angular application's data reactively and efficiently using RxJS 7

Tłumaczenie: Grzegorz Skorczyński

ISBN: 978-83-8322-489-3

Copyright © Packt Publishing 2022. First published in the English language under the title 'Reactive Patterns with RxJS for Angular – (9781801811514)'

Polish edition copyright © 2023 by Helion S.A.

All rights reserved. No part of this book may be reproduced or transmitted in any form or by any means, electronic or mechanical, including photocopying, recording or by any information storage retrieval system, without permission from the Publisher.

Wszelkie prawa zastrzeżone. Nieautoryzowane rozpowszechnianie całości lub fragmentu niniejszej publikacji w jakiejkolwiek postaci jest zabronione. Wykonywanie kopii metodą kserograficzną, fotograficzną, a także kopiowanie książki na nośniku filmowym, magnetycznym lub innym powoduje naruszenie praw autorskich niniejszej publikacji.

Wszystkie znaki występujące w tekście są zastrzeżonymi znakami firmowymi bądź towarowymi ich właścicieli.

Autor oraz wydawca dołożyli wszelkich starań, by zawarte w tej książce informacje były kompletne i rzetelne. Nie biorą jednak żadnej odpowiedzialności ani za ich wykorzystanie, ani za związane z tym ewentualne naruszenie praw patentowych lub autorskich. Autor oraz wydawca nie ponoszą również żadnej odpowiedzialności za ewentualne szkody wynikłe z wykorzystania informacji zawartych w książce.

Drogi Czytelniku! Jeżeli chcesz ocenić tę książkę, zajrzyj pod adres *https://helion.pl/user/opinie/jawdwz* Możesz tam wpisać swoje uwagi, spostrzeżenia, recenzję.

Pliki z przykładami omawianymi w książce można znaleźć pod adresem: *https://ftp.helion.pl/przyklady/jawdwz.zip*

Helion S.A. ul. Kościuszki 1c, 44-100 Gliwice tel. 32 230 98 63 e-mail: *helion@helion.pl* WWW: *https://helion.pl* (księgarnia internetowa, katalog książek)

Printed in Poland.

- [Kup książkę](https://helion.pl/rf/jawdwz)
- 
- Oceń książkę • Oceń książkę
- 
- Lubie tol » Nasza społec • Lubię to! » Nasza społeczność

# Spis treści |

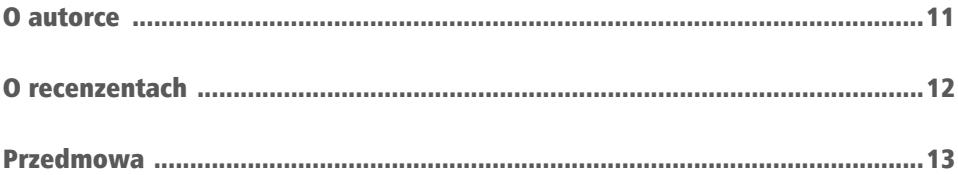

# CZĘŚĆ I. Wstęp

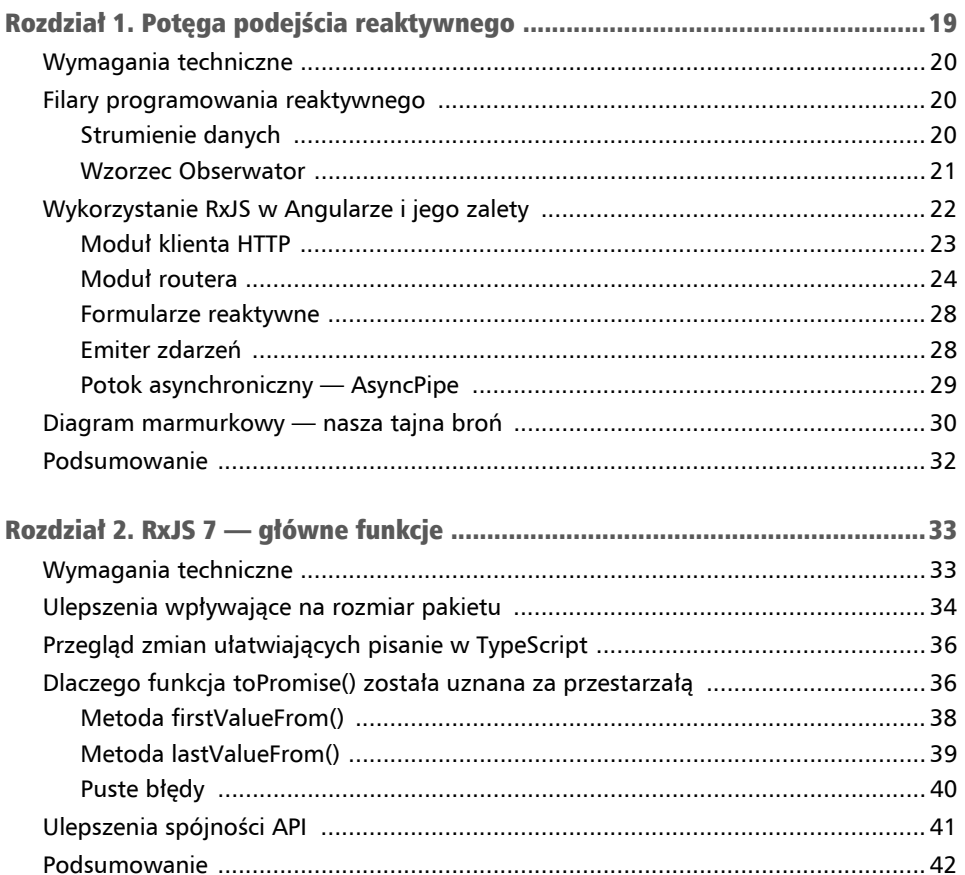

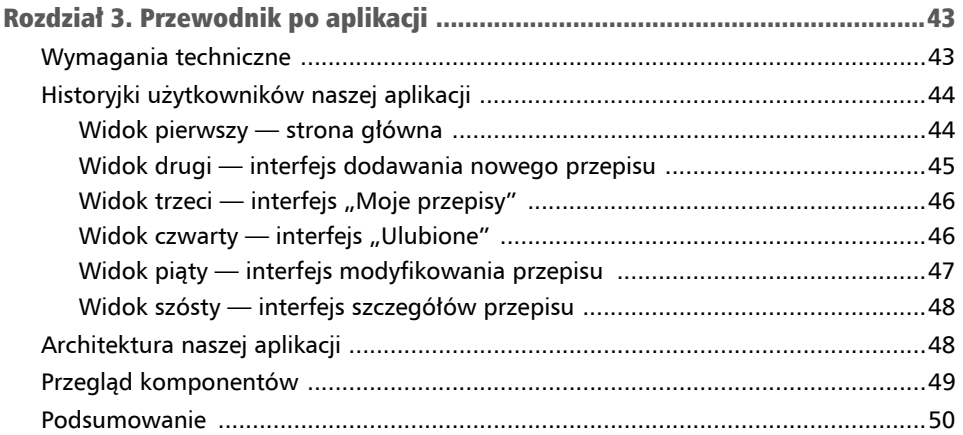

# CZĘŚĆ II. W stronę wzorców reaktywnych

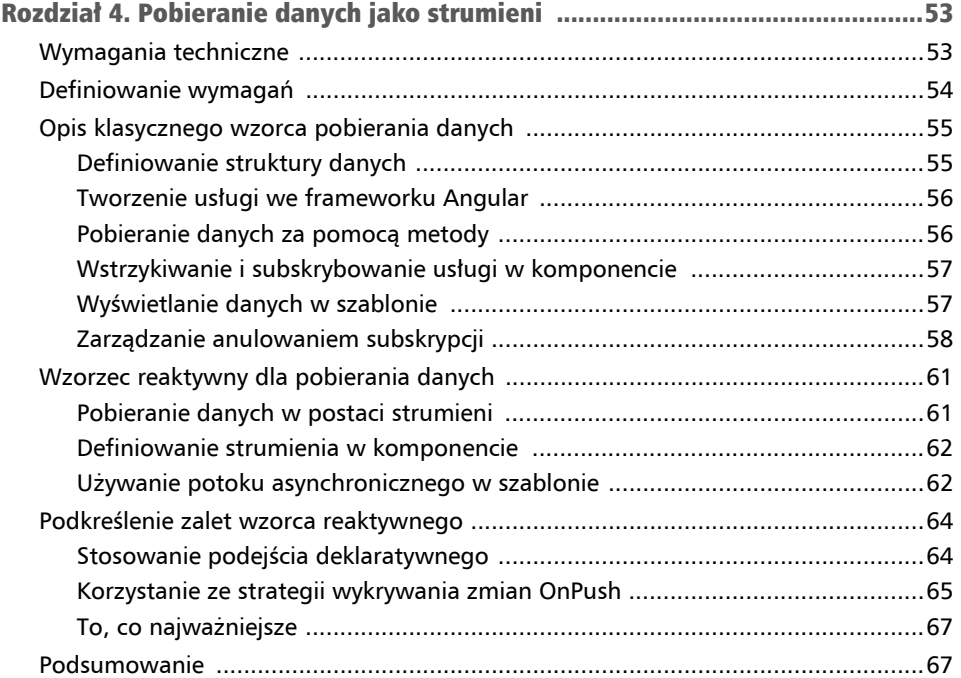

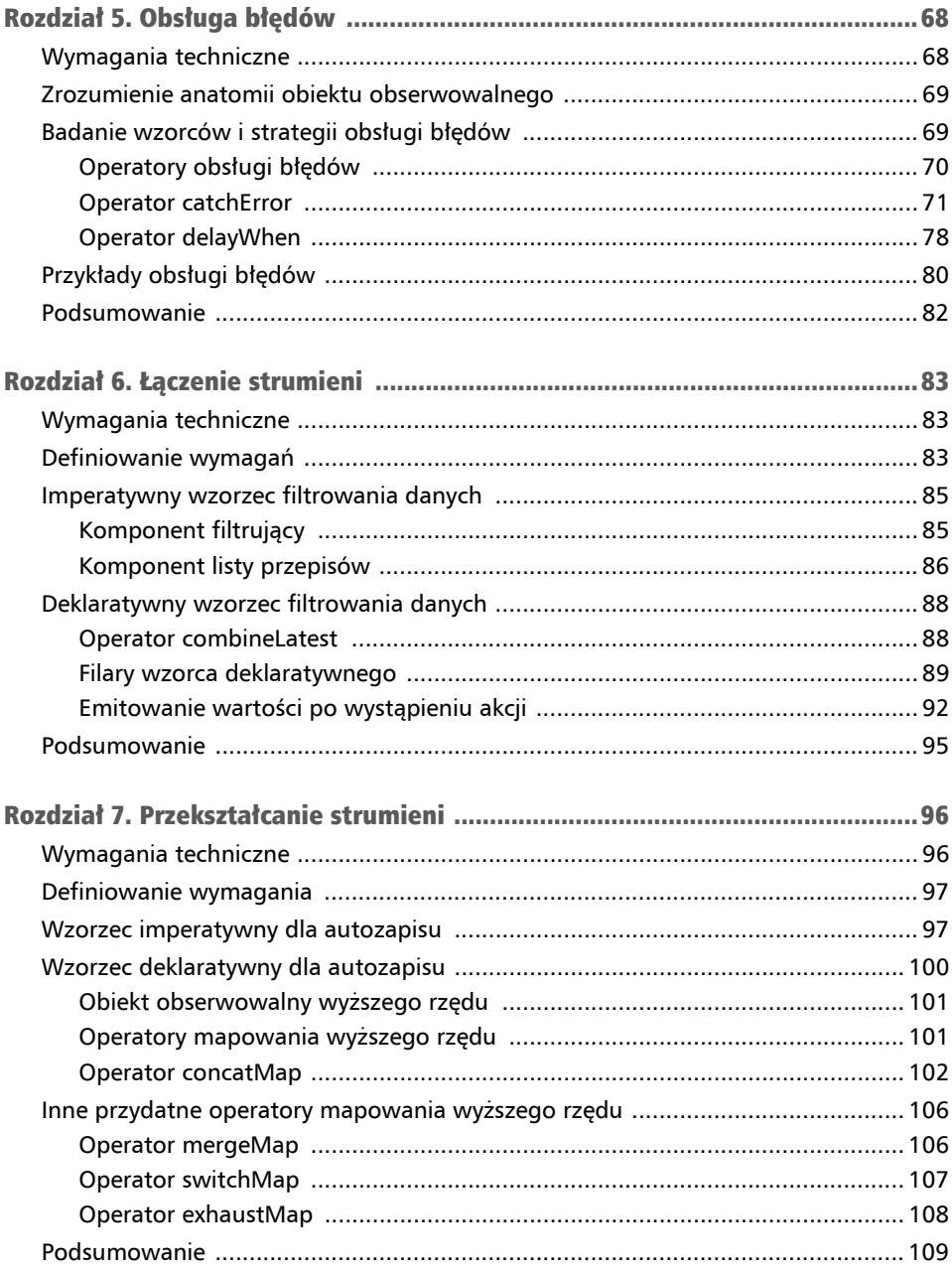

# CZĘŚĆ III. Multiemisja zabierze Cię w nowe miejsca

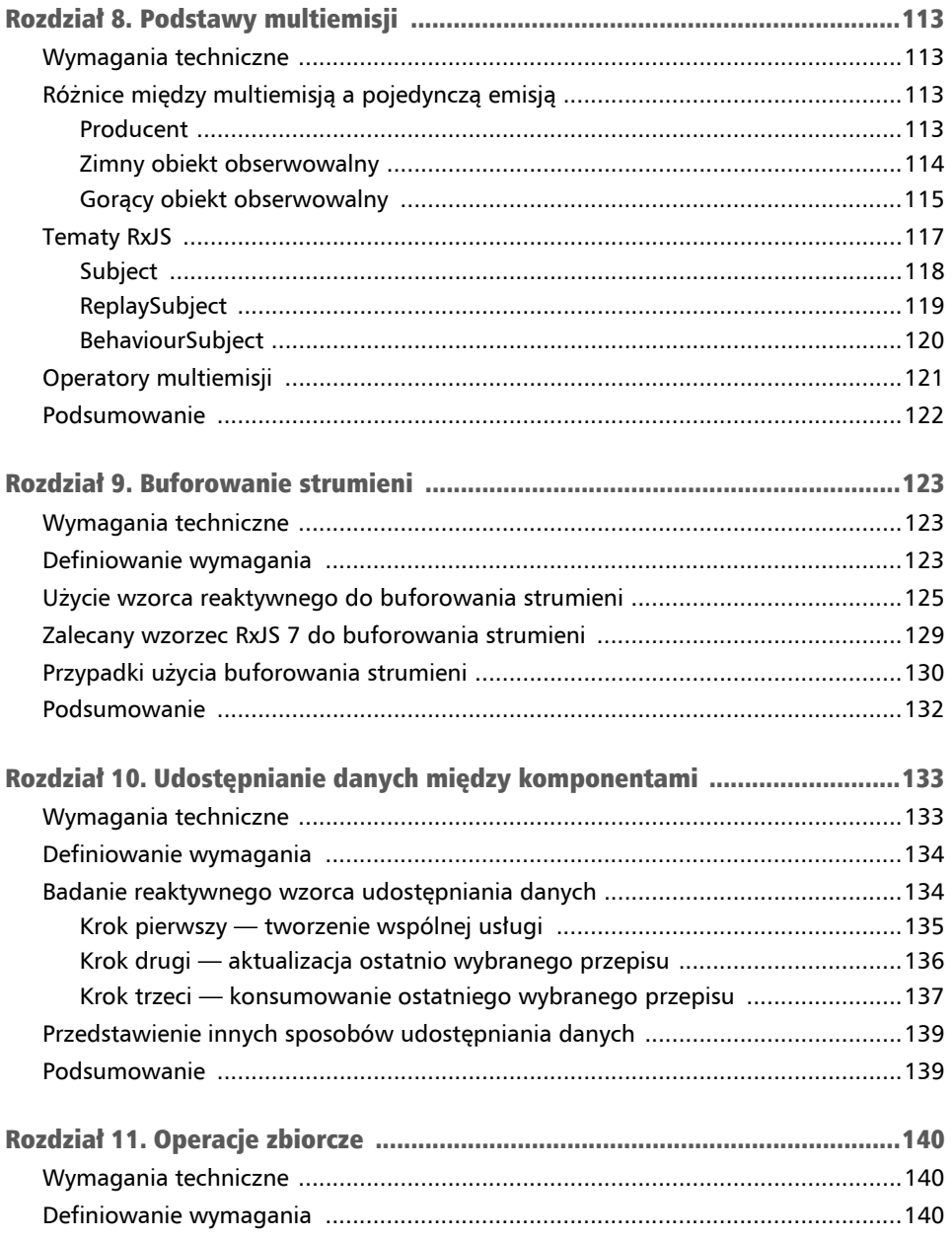

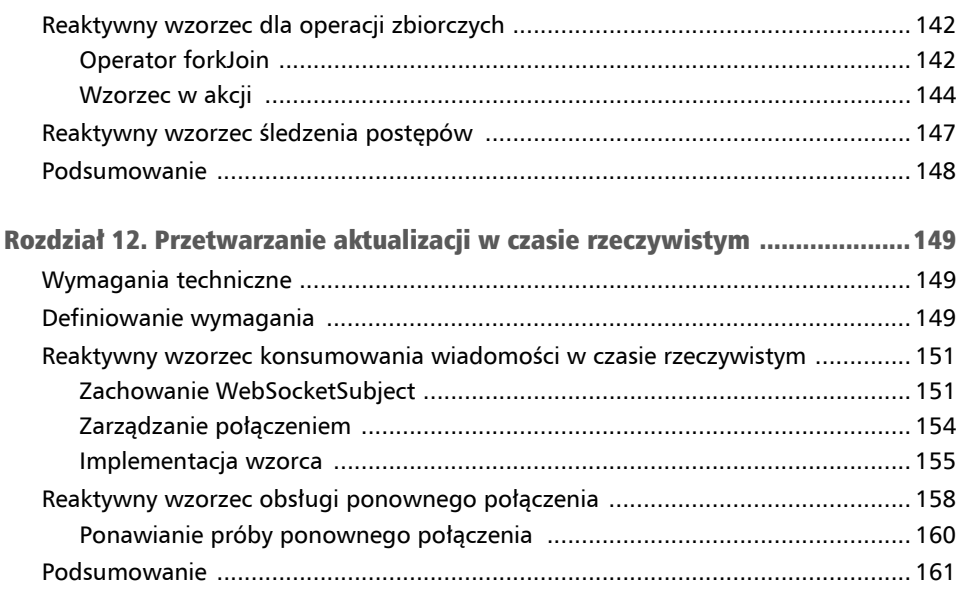

# CZĘŚĆ IV. Ostatnie szlify

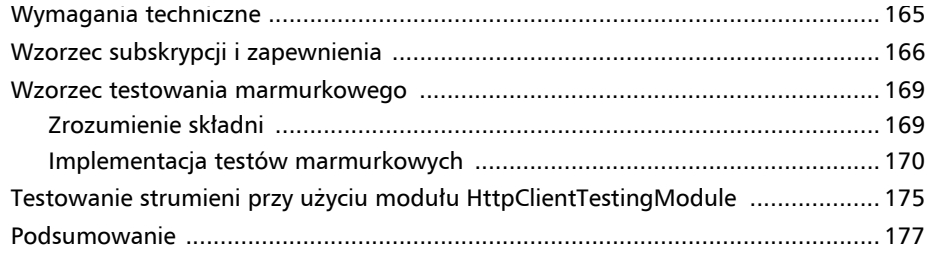

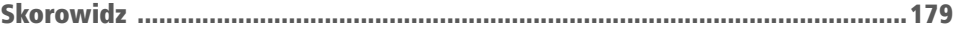

### Pobieranie danych jako strumieni Rozdział 4

Dane są najważniejsze! Sposób zarządzania danymi aplikacji ma ogromny wpływ na wydajność interfejsu użytkownika, a także wrażenia użytkownika (UX). Według mnie obecnie wrażenia użytkownika i wydajne interfejsy nie są już tylko opcją. W rzeczywistości są to kluczowe wyznaczniki satysfakcji użytkowników. Poza tym efektywne zarządzanie danymi pozwala na optymalizację kodu i poprawia jego przejrzystość, co w konsekwencji minimalizuje nakłady na utrzymanie i koszty wprowadzania zmian.

Jak więc efektywnie zarządzać naszymi danymi? Cóż, tym właśnie będziemy się zajmować w tym rozdziale. Istnieje kilka reaktywnych wzorców, które przydadzą się w wielu zastosowaniach, a zaczniemy od zbadania wzorca, który pomoże nam obsłużyć częsty i niezwykle istotny przypadek, czyli wyświetlanie wartości otrzymanych z REST API, aby użytkownicy mogli je przeczytać i na nich pracować.

Zaczniemy od wyjaśnienia wymagania, które zamierzamy zaimplementować w naszej aplikacji. Następnie użyjemy klasycznego wzorca pobierania danych i pokażemy różne podejścia, których można użyć do zarządzania rezygnacjami z subskrypcji, oraz wszystkie ważne koncepcje techniczne, które są z tym związane. Potem wyjaśnimy reaktywny wzorzec pobierania danych. Na koniec podkreślimy, w czym wzorzec reaktywny jest lepszy od klasycznego podejścia. Zaczynajmy!

W tym rozdziale omówimy następujące tematy:

- Definiowanie wymagań.
- Opis klasycznego wzorca pobierania danych.
- Opis reaktywnego wzorca pobierania danych.
- Podkreślenie zalet wzorca reaktywnego.

# Wymagania techniczne

W tym rozdziale zakładamy, że masz podstawową wiedzę na temat klienta HTTP.

Będziemy stosować symulowane REST API przy użyciu JSON Server, który może być rozwinięty do postaci w pełni działającej aplikacji serwerowej z REST API. Nie będziemy się uczyć, jak korzystać z JSON Server, ale jeśli chcesz dowiedzieć się więcej na ten temat, możesz znaleźć dodatkowe informacje pod adresem *https://github.com/typicode/json-server*.

Kod źródłowy projektu dla tego rozdziału znajdziesz w archiwum dostępnym pod adresem *https://ftp.helion.pl/przyklady/jawdwz.zip*.

Projekt składa się z dwóch folderów:

- *recipes-book-api*: zawiera uproszczony serwer;
- *recipes-book-front*: zawiera aplikację frontendową, która została utworzona z wykorzystaniem Angulara 12 i RxJS7, aby pomóc nam szybko zbudować piękne komponenty interfejsu użytkownika; sprawdź też wymagania techniczne dotyczące poprzedniego rozdziału.

Projekt jest zgodny ze standardowymi wytycznymi stylu Angulara, które można znaleźć pod adresem *https://angular.io/guide/styleguide*.

Aby uruchomić serwer, należy wykonać następujące polecenie w folderze *recipes-book-api*:

npm run server:start

Serwer zostanie uruchomiony pod adresem *http://localhost:3001*.

W dalszej kolejności należy uruchomić frontend, wykonując następujące polecenie w folderze *recipes-book-front*:

```
ng serve --proxy-config proxy.config.json
```
Możesz dowiedzieć się więcej o parametrze --proxy-config pod adresem *https:// angular.io/guide/build#proxying-to-a-backend-server.* 

# Definiowanie wymagań

Najpierw zdefiniujmy wymaganie, które zamierzamy zrealizować w sposób reaktywny. Aby dobrze zdefiniować wymagania, powinniśmy odpowiedzieć sobie na pytanie, co chcemy robić, lub innymi słowy, jak powinna zachowywać się aplikacja. Cóż, chcemy wyświetlić listę przepisów na stronie głównej.

Komponentem odpowiedzialnym za wyświetlanie listy przepisów jest RecipesList Component. Wyświetlimy więc ten komponent na stronie głównej. Zamierzamy stopniowo implementować historyjkę użytkownika opisaną w punkcie "Widok pierwszy — strona domowa" w rozdziale 3., "Przewodnik po aplikacji".

Oczywiście musimy najpierw pobrać listę przepisów, aby móc ją wyświetlić użytkownikowi. Tak więc lista przepisów to pierwsze *dane*, które musimy pobrać. Są one dostępne na zdalnym serwerze z RESTful API. Zamierzamy użyć żądania GET i wywołać endpoint *api/recipes* zaimplementowany w naszym backendzie *recipes-book-api*, który uruchomiliśmy w podrozdziale "Wymagania techniczne".

W kolejnych sekcjach przyjrzymy się zarówno klasycznym, jak i zalecanym wzorcom pobierania danych.

# Opis klasycznego wzorca pobierania danych

Zacznijmy od opisania klasycznego wzorca zbierania naszych danych. W naszym scenariuszu żądane dane to lista przepisów.

# Definiowanie struktury danych

Przede wszystkim musimy zdefiniować strukturę naszych danych, abyśmy mogli dla nich użyć silnego typowania.

Możemy zastosować Angular CLI do wygenerowania modelu Recipe w folderze *src/app/core/model*:

```
$ ng g i Recipe
```
Dla zachowania konwencji zmieńmy nazwę generowanego pliku *recipe.ts* na *recipe. model.ts*. Następnie zdefiniujemy interfejs za pomocą potrzebnych parametrów:

```
export interface Recipe { 
   id: number; 
   title: string; 
   ingredients: string; 
   tags?: string; 
   imageUrl: string; 
   cookingTime?: number; 
   prepTime?: number; 
   yield: number; 
   steps?: string; 
   rating: number; 
}
```
Definiując interfejs Recipe, którego będziemy używać, wypisujemy kolejno nazwę i typ właściwości. Szczegółowy opis każdej właściwości znajduje się w punkcie "Widok drugi — interfejs dodawania nowego przepisu" w rozdziale 3., "Przewodnik po aplikacji". W przypadku właściwości opcjonalnych umieściliśmy znak zapytania (?) tuż przed nazwą właściwości.

### Tworzenie usługi we frameworku Angular

Następnym krokiem jest utworzenie usługi Angulara o nazwie RecipesService, która będzie odpowiedzialna za zarządzanie wszystkimi operacjami związanymi z przepisem. Ta usługa enkapsuluje **operacje tworzenia**, **odczytu**, **aktualizacji** i **usuwania** (**CRUD** — *Create, Read, Update, and Delete*) i udostępnia je dla różnych komponentów interfejsu użytkownika. W tym rozdziale zaimplementujemy tylko operację odczytu.

A dlaczego robimy to w ten sposób? Cóż, przede wszystkim dlatego, by zwiększyć modularność i zapewnić możliwość ponownego wykorzystania usługi w innych komponentach.

Użyliśmy Angulara CLI do wygenerowania usługi w folderze *core/services*:

```
$ ng g s Recipes
```
### Pobieranie danych za pomocą metody

Wstrzykniemy usługę HttpClient i zdefiniujemy metodę pobierania danych. Usługa będzie wyglądać tak:

```
import { Injectable } from '@angular/core'; 
import { HttpClient } from '@angular/common/http'; 
import { Observable } from 'rxjs'; 
import { Recipe } from '../model/recipe.model'; 
import { environment } from 'src/environments/environment'; 
const BASE_PATH = environment.basePath 
@Injectable({ 
   providedIn: 'root' 
}) 
export class RecipesService { 
constructor(private http: HttpClient) { } 
getRecipes(): Observable<Recipe[]> { 
     return this.http.get<Recipe[]>('${BASE_PATH}/recipes'); 
   } 
}
```
Wyjaśnijmy teraz, co dzieje się w tej usłudze. To nic nadzwyczajnego!

Mamy metodę getRecipes(), która pobiera listę przepisów przez HTTP i zwraca silnie typowaną odpowiedź HTTP: Observable<Recipe[]>. Jest to powiadomienie obserwowalne, które reprezentuje strumień danych, jaki zostanie utworzony po wysłaniu żądania HTTP GET. Zgodnie z dobrymi praktykami BASE\_PATH jest zdefiniowana w pliku zewnętrznym *environment.ts*, ponieważ w wielu przypadkach zależy ona od środowiska.

# Wstrzykiwanie i subskrybowanie usługi w komponencie

Następnie wstrzykniemy usługę do komponentu RecipesListComponent, który odpowiada za wyświetlenie listy przepisów oraz wywołanie metody getRecipes() w ngOnInit() (gdy komponent został zainicjowany). Wykonujemy operację odczytu z serwera API.

Aby dane zostały wyemitowane, musimy subskrybować obiekt obserwowalny zwrócony z metody getRecipes(). Następnie wiążemy dane z lokalną właściwością utworzoną w naszym komponencie; w naszym przypadku jest to tablica przepisów.

Kod komponentu będzie miał taką postać:

```
import { Component, OnInit } from '@angular/core'; 
import { Observable } from 'rxjs'; 
import { Recipe } from '../core/model/recipe.model'; 
import { RecipesService } from '../core/services/recipes.service'; 
@Component({ 
  selector: 'app-recipes-list', 
  templateUrl: './recipes-list.component.html', 
  styleUrls: ['./recipes-list.component.css'] 
}) 
export class RecipesListComponent implements OnInit { 
  recipes!: Recipe[]; 
  constructor(private service: RecipesService) { } 
  ngOnInit(): void { 
   this.service.getRecipes().subscribe(result => { 
    this.recipes = result; 
  }); 
 } 
}
```
Teraz, gdy pobraliśmy dane i zapisaliśmy je lokalnie w polu komponentu, zobaczmy, jak wyświetlać te informacje w interfejsie użytkownika.

### Wyświetlanie danych w szablonie

Na koniec, aby wyświetlić listę przepisów w naszym interfejsie użytkownika, możemy użyć pola recipes (które jest dostępne w komponencie) w naszym szablonie HTML. W naszym przypadku do wyświetlania listy przepisów jako kart w układzie siatki używamy komponentu DataView z pakietu PrimeNG. Więcej informacji można znaleźć na stronie *https://primeng.org/dataview*.

Oczywiście naszym celem nie jest skupienie się na kodzie szablonu, ale działanie na danych. Jak widać, w poniższym przykładzie przekazaliśmy tablicę przepisów jako value do komponentu dataView. Jeżeli nie chcesz używać zewnętrznych zależności, to możesz także użyć dyrektyw strukturalnych i wykorzystać czysty HTML:

```
<div class="card"> 
   <p-dataView #dv [value]="recipes" [paginator]="true" 
      [rows]="9" filterBy="name" layout="grid"> 
   /** Tu może się znajdować dodatkowy kod **/ 
   </p-dataView> 
\langlediv\rangle
```
Jest to podstawowy wzorzec pobierania danych, który poznaliśmy na początku nauki Angulara. Mogłeś(-łaś) więc już go widzieć.

Zostało tylko jedno! Trzeba obsłużyć anulowanie subskrypcji obiektu obserwowalnego, ponieważ ten kod zarządza subskrypcjami ręcznie. W przeciwnym razie po zniszczeniu komponentu obiekt obserwowalny nie zostanie zakończony, a odniesienie w pamięci nie zostanie zwolnione, co spowoduje wycieki pamięci.

Dlatego zawsze powinieneś (powinnaś) zachować ostrożność, kiedy ręcznie subskrybujesz obiekty obserwowalne wewnątrz komponentów Angulara.

### Zarządzanie anulowaniem subskrypcji

Istnieją dwa powszechnie stosowane sposoby zarządzania anulowaniem subskrypcji: wzorzec imperatywny oraz wzorzec deklaratywny wraz ze wzorcami reaktywnymi. Przyjrzyjmy się szczegółowo obu tym wzorcom.

#### Imperatywne zarządzanie anulowaniem subskrypcji

Imperatywne anulowanie subskrypcji oznacza, że ręcznie wywołujemy metodę unsubscribe() na obiekcie subskrypcji, którym sami zarządzamy. Poniższy fragment kodu ilustruje to. Po prostu przechowujemy subskrypcję w zmiennej o nazwie subscription i anulujemy subskrypcję w metodzie cyklu życia Angulara ngOnDestroy():

```
export class RecipesListComponent implements OnInit, OnDestroy { 
     recipes!: Recipe[]; 
     subscription!: Subscription; 
     constructor(private service: RecipesService) {} 
     ngOnInit(): void { 
         this.subscription = this.service.getRecipes().subscribe(result => {
```

```
 this.recipes = result; 
          }); 
     } 
     ngOnDestroy(): void { 
          this.subscription.unsubscribe(); 
 } 
}
```
Cóż, działa dobrze, ale nie jest to zalecany wzorzec. Są lepsze sposoby użycia mocy RxJS.

#### Deklaratywne zarządzanie anulowaniem subskrypcji

Drugi sposób jest o wiele bardziej deklaratywny i bardziej przejrzysty — używa się w nim operatora takeUntil RxJS. Zanim zagłębimy się w ten wzorzec, dowiedzmy się, jaką pełni rolę takeUntil, a nie ma lepszego sposobu na zrozumienie tego niż diagram marmurkowy (rysunek 4.1).

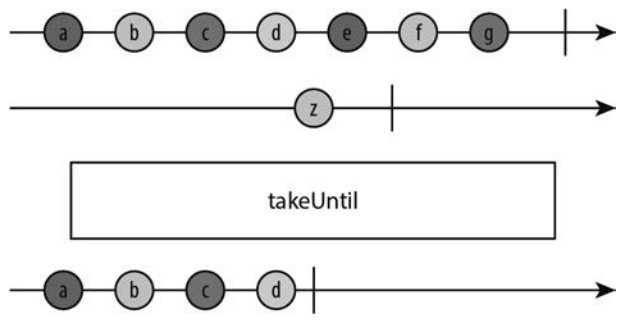

Rysunek 4.1. Diagram marmurkowy operatora takeUntil

Operator takeUntil() pobiera wartości ze źródła obserwowalnego (pierwsza oś czasu) do chwili, kiedy obiekt obserwowalny, który jest podany jako dane wejściowe (druga oś czasu), wyemituje wartość. Na poprzednim diagramie marmurkowym obserwowalne źródło emitowało wartości *a*, *b*, *c* i *d*. Tak więc takeUntil()wyemituje je w tej kolejności. Następnie obiekt obserwowalny wyemituje z, a zatem takeUntil() przestanie emitować wartości i zostanie zakończone.

Operator takeUntil() pomoże nam utrzymać subskrypcję przez zdefiniowany przez nas okres. Chcemy, aby był on aktywny, dopóki komponent nie zostanie zniszczony, więc stworzymy temat RxJS, który wyemituje wartość, gdy komponent zostanie zniszczony. Następnie przekażemy ten temat do operatora takeUntil() jako dane wejściowe:

```
recipes!: Recipe[]; 
destroy$ = new Subject < void > ();
constructor(private service: RecipesService) {}
```

```
ngOnInit(): void { 
     this.service.getRecipes().pipe( 
     takeUntil(this.destroy$)).subscribe(result => { 
         this.recipes = result; 
     }); 
} 
ngOnDestroy(): void { 
     this.destroy$.next(); 
     this.destroy$.complete(); 
}
```
#### Uwaga

Znak *\$* to nieformalna konwencja używana do wskazania, że zmienna jest obiektem. Możesz przeczytać więcej na ten temat na stronie internetowej Angulara pod adresem *https://angular.io/guide/rx-library#naming-conventions-for-observables*.

I to wszystko! Skończyliśmy.

Pierwszą rzeczą, którą możesz zauważyć, jest to, że napisaliśmy tu mniej kodu niż w przypadku pierwszego podejścia. Ponadto gdy wywołamy funkcję unsubscribe() na zwróconym obiekcie subskrypcji (pierwszy sposób), nie ma możliwości powiadomienia nas o anulowaniu subskrypcji. Jednak przy użyciu funkcji takeUntil() zostaniesz powiadomiony(-na), że obiekt obserwowalny został zakończony przez metodę obsługującą zakończenie.

Dodatkowo możesz skorzystać z usług innych operatorów, które zajmą się zarządzaniem rezygnacją z subskrypcji w bardziej reaktywny sposób. Na przykład spójrz na następujące elementy:

- take(*x*): emituje *x* wartości, a nastepnie jest kończony; trzeba jednak pamietać, że przy wolnych połączeniach sieciowych, jeżeli element numer *x* nie został wyemitowany, to musisz anulować subskrypcję;
- first(): funkcja emituje pierwszą wartość, a następnie kończy się;
- $\blacksquare$  last(): funkcja ta emituje ostatnią wartość, a następnie kończy się.

To był klasyczny wzorzec, którego nauczyliśmy się na początku i jest on względnie poprawny. Podsumowując, rysunek 4.2 przedstawia wszystkie kroki, przez które przeszliśmy.

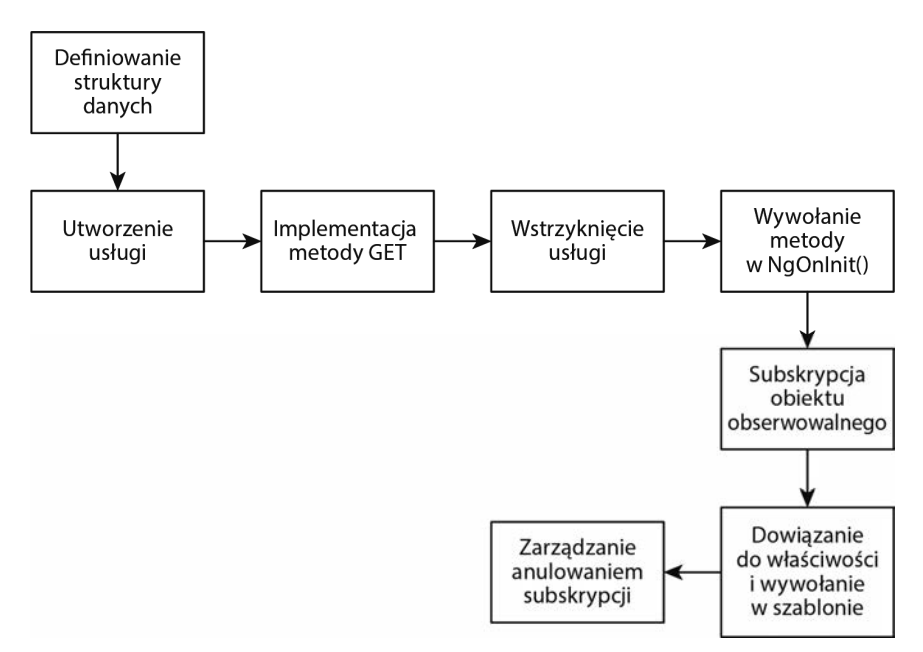

Rysunek 4.2. Przepływ we wzorcu klasycznym

Możemy jednak użyć innego wzorca, który jest znacznie bardziej **deklaratywny** i **reaktywny** i ma wiele zalet. Odkryjmy go!

# Wzorzec reaktywny dla pobierania danych

Ideą tego reaktywnego wzorca jest zachowanie i wykorzystanie obiektu obserwowalnego jako strumienia w całej aplikacji. Nie martw się, zaraz wszystko Ci się rozjaśni.

### Pobieranie danych w postaci strumieni

Zamiast definiować metodę pobierającą nasze dane, zadeklarujemy zmienną wewnątrz naszej usługi:

```
import { Injectable } from '@angular/core'; 
import { HttpClient } from '@angular/common/http'; 
import { Observable } from 'rxjs'; 
import { Recipe } from '../model/recipe.model'; 
import { environment } from 'src/environments/environment'; 
const BASE_PATH = environment.basePath
```

```
@Injectable({ 
     providedIn: 'root' 
}) 
export class RecipesService { 
     recipes$ = this.http.get < Recipe[] > ( 
      '${BASE_PATH}/recipes'); 
     constructor(private http: HttpClient) {} 
}
```
W tym przypadku deklarujemy zmienną recipes\$ jako wynik HTTP GET, która może być zarówno obiektem obserwowalnym, jak i strumieniem danych.

### Definiowanie strumienia w komponencie

Teraz w RecipesListComponent zrobimy to samo co we wzorcu klasycznym, czyli zadeklarujemy zmienną przechowującą strumień zwrócony z naszego serwisu. Tym razem zmienna jest obiektem obserwowalnym:

```
import { Component, OnDestroy, OnInit } from '@angular/core'; 
import { RecipesService } from '../core/services/recipes.service'; 
@Component({ 
     selector: 'app-recipes-list', 
     templateUrl: './recipes-list.component.html', 
     styleUrls: ['./recipes-list.component.css'] 
}) 
export class RecipesListComponent implements OnInit { 
     recipes$ = this.service.recipes$; 
     constructor(private service: RecipesService) {} 
     ngOnInit(): void { 
     } 
}
```
Ale poczekaj! Musimy przecież subskrybować, aby otrzymywać emitowane dane, prawda? Jak najbardziej tak.

# Używanie potoku asynchronicznego w szablonie

Nie będziemy subskrybować ręcznie; zamiast tego użyjemy **potoku asynchronicznego** (ang. *async pipe*).

Potok asynchroniczny ułatwia renderowanie wartości emitowanych z elementu obserwowalnego. Przede wszystkim automatycznie subskrybuje obserwowalne wejście. Następnie zwraca ostatnią wyemitowaną wartość. A co najlepsze, gdy komponent zostanie zniszczony, automatycznie anuluje subskrypcję, by uniknąć potencjalnych wycieków pamięci.

Oznacza to, że nie ma potrzeby czyszczenia żadnych subskrypcji, gdy komponent zostanie zniszczony. I to jest niesamowite. Za każdym razem, gdy emitowana jest nowa wartość, komponent jest oznaczany do sprawdzenia pod kątem zmian.

Tak więc w szablonie wiążemy dane z obiektem obserwowalnym za pomocą potoku asynchronicznego. Tutaj as recipes opisuje zmienną tablicową, do której emitowane są wartości. Możemy jej użyć w szablonie w ten sposób:

```
<div *ngIf="recipes$ | async as recipes" class="card"> 
     <p-dataView #dv [value]="recipes" [paginator]="true" 
       [rows]="9" filterBy="name" layout="grid"> 
     /** Tu może się znajdować dodatkowy kod **/ 
     </p-dataView> 
\lt/div
```
W ten sposób nie musimy podpinać się do metody cyklu życia ng0nInit(). Nie będziemy subskrybować obiektu obserwowalnego w ngOnInit() i nie będziemy anulować subskrypcji w ngOnDestroy(), tak jak to robiliśmy w podejściu klasycznym. Po prostu ustawiamy właściwość lokalną w naszym komponencie i to wystarczy.

Nie trzeba więc ręcznie subskrybować ani anulować subskrypcji.

Cały kod szablonu HTML jest dostępny w archiwum pod adresem *https://ftp.helion.pl/ przyklady/jawdwz.zip.* 

Podsumowując, rysunek 4.3 przedstawia wszystkie kroki, przez które przeszliśmy.

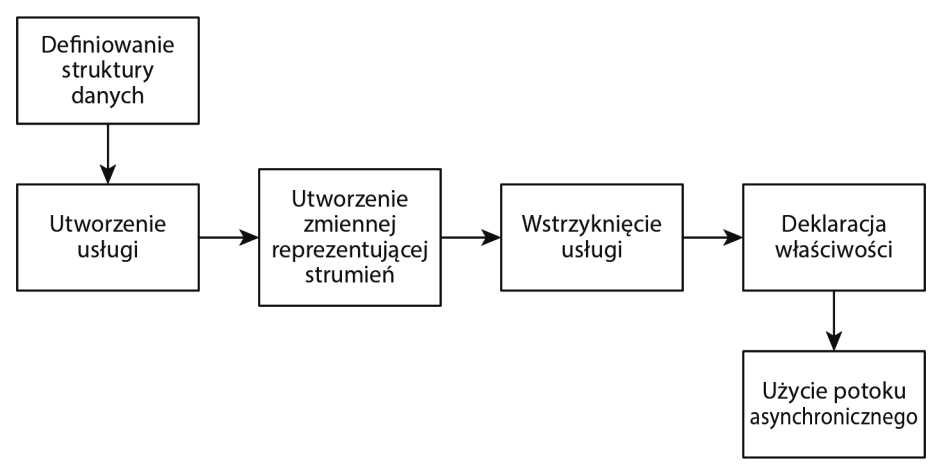

Rysunek 4.3 Przepływ we wzorcu reaktywnym

Teraz, gdy został przedstawiony wzorzec reaktywny w działaniu, przejdźmy do następnego podrozdziału i poznajmy jego zalety.

# Podkreślenie zalet wzorca reaktywnego

Pewnie już znasz pierwszą zaletę: nie musimy ręcznie zarządzać subskrypcją i jej anulowaniem, a co to za ulga! Ale jest też wiele innych zalet; nie chodzi tylko o potok asynchroniczny. Spójrzmy szczegółowo na inne zalety.

# Stosowanie podejścia deklaratywnego

Zwróćmy uwagę na fakt, że nie używamy jawnie metody subscribe(). Co jest w niej złego? Cóż, subskrybowanie strumienia w naszym komponencie oznacza, że pozwalamy na to, że kod imperatywny przecieka do naszego kodu funkcyjnego i reaktywnego. Samo użycie obiektów obserwowalnych z RxJS nie sprawia, że Twój kod jest reaktywny i deklaratywny. Jednak co właściwie oznacza deklaratywny?

Cóż, najpierw wyjaśnimy kilka kluczowych terminów:

- **Deklaratywny** odnosi się do użycia zadeklarowanych funkcji do wykonywania akcji. Polegasz na czystych funkcjach, które mogą zdefiniować przepływ zdarzeń. Używając RxJS, możesz to zobaczyć w postaci obiektów obserwowalnych i operatorów.
- **Funkcja czysta** (ang. *pure function*) to funkcja, która zawsze zwraca identyczne wyniki dla tych samych danych wejściowych, bez względu na to, ile razy zostanie wywołana. Innymi słowy, zawsze w sposób przewidywalny da ten sam wynik.

Ale dlaczego jest to takie ważne? Cóż, należy to mieć na uwadze, ponieważ deklaratywne podejście przy wykorzystaniu operatorów RxJS i obiektów obserwowalnych ma wiele zalet, a mianowicie:

- $\blacksquare$  Sprawia, że Twój kod jest czystszy i bardziej czytelny.
- Ułatwia testowanie kodu, ponieważ jest on przewidywalny.
- Umożliwia cache'owanie strumienia wyjściowego przy określonym wejściu, co zwiększa wydajność. Przyjrzymy się temu bardziej szczegółowo w rozdziale 8., "Podstawy multiemisji", rozdziale 9., "Buforowanie strumieni" i rozdziale 10., "Udostępnianie danych między komponentami".
- Umożliwia najlepsze wykorzystanie operatorów RxJS oraz przekształcanie i łączenie strumieni pochodzących z różnych usług lub z tej samej usługi. To jest to, co zrobimy w rozdziale 7., "Przekształcanie strumieni".
- Pomaga łatwo reagować na działania użytkownika w celu wykonania akcji.

Tak więc bardziej deklaratywne oznacza bardziej reaktywne. Zachowaj jednak ostrożność. To nie znaczy, że nie możesz w ogóle wywołać metody subscribe(). W niektórych sytuacjach nie da się inaczej sprawić, by obiekt obserwowalny zaczął nadawać. Ale spróbuj zadać sobie pytania: Czy naprawdę muszę tu subskrybować? Czy zamiast tego mogę połączyć wiele strumieni lub użyć operatorów RxJS, aby osiągnąć to, czego potrzebuję, bez konieczności subskrybowania? Poza przypadkami, w których jest to nieuniknione, nigdy nie używaj metody subscribe().

Przejdźmy teraz do zalet związanych z wydajnością.

# Korzystanie ze strategii wykrywania zmian OnPush

Inną naprawdę fajną rzeczą jest to, że możemy użyć strategii changeDetection, OnPush.

Wykrywanie zmian to jedna z potężnych funkcji Angulara. Chodzi o wykrycie, kiedy zachodzi zmiana danych komponentu, a następnie automatyczne ponowne renderowanie widoku lub aktualizację drzewa DOM, aby odzwierciedlić tę zmianę. Domyślna strategia "sprawdzaj zawsze" oznacza, że zawsze kiedy jakiekolwiek dane zostaną zmienione, Angular uruchomi mechanizm wykrywający zmiany, aby zaktualizować drzewo DOM. Dzieje się to więc automatycznie, dopóki nie zostanie jawnie dezaktywowane.

W strategii OnPush Angular uruchamia detektor zmian tylko wtedy, gdy występuje któryś z warunków:

- *Warunek 1.*: Zmienia się odwołanie do właściwości @Input komponentu (pamiętaj, że gdy obiekt będący właściwością wejściową jest zmieniany bezpośrednio, wówczas odwołanie do obiektu nie ulegnie zmianie, w związku z czym detektor zmian nie uruchomi się. W tym przypadku powinniśmy zwrócić nowe odwołanie do obiektu właściwości, aby wywołać wykrycie zmian).
- *Warunek 2.*: Procedura obsługi zdarzeń (ang. *event handler*) zostanie wywołana lub wyemituje wartość.
- *Warunek 3.*: Obiekt obserwowalny powiązany przez potok asynchroniczny emituje nową wartość.

Dlatego stosowanie strategii changeDetection OnPush minimalizuje zakres wykrywania zmian, tak by sprawdzać tylko wymienione wcześniej przypadki w celu ponownego renderowania komponentów. Ta strategia ma zastosowanie do wszystkich dyrektyw podrzędnych i nie można jej przesłonić.

W naszym scenariuszu detektor zmian jest potrzebny tylko wtedy, gdy otrzymamy nową wartość; w przeciwnym razie otrzymujemy bezużyteczne aktualizacje. Zatem nasz scenariusz spełnia *Warunek 3*. Dobra wiadomość jest taka, że możemy użyć strategii wykrywania zmian onPush w następujący sposób:

```
import { ChangeDetectionStrategy, Component} from '@angular/core'; 
@Component({ 
     selector: 'app-recipes-list', 
     templateUrl: './recipes-list.component.html', 
     styleUrls: ['./recipes-list.component.scss'], 
     changeDetection: ChangeDetectionStrategy.OnPush 
})
```
Tak więc, jeśli będziemy pamiętać o używaniu asynchronicznego potoku tak często, jak to możliwe, dostrzeżemy kilka zalet:

- Ułatwimy przejście z domyślnej strategii wykrywania zmian na 0nPush, jeśli zajdzie taka potrzeba.
- Będziemy mieć mniej cykli wykrywania zmian przy użyciu OnPush.

Korzystanie z potoku asynchronicznego pomoże Ci uzyskać wydajny interfejs użytkownika, co będzie bardzo istotne, gdy nasz widok będzie wykonywał wiele zadań.

spika kucharska **P** Ó b Ó Ó **Tortilla Wrap Delicious Kebab** Chilli Chicken Lemon Pie Lemon cake \*\*\*\*\* ☆☆☆☆☆ \*\*\*\*\* \*\*\*\*\* \*\*\*\*\* 黨  $10 \text{ min}$ ğ, ä  $\alpha$  $10 \text{ min}$  $10 \text{ min}$  $10 \text{ min}$  $10 \text{ min}$  $\overline{a}$  $\sigma$  $\overline{a}$  $\overline{a}$ Cookies CheeseBurger Chilli Chicken Lemon cake Cheesellu \*\*\*\*\* \*\*\*\*\* \*\*\*\*\* \*\*\*\*\*  $\ddot{\text{C}}$  $10 \text{ min}$  $10 \text{ min}$  $10 \text{ min}$  $10 \text{ min}$  $\begin{array}{ccccccccccccc} \mathcal{U} & \mathcal{U} & \mathcal{U} & \mathcal{V} & \mathcal{V} & \mathcal{V} & \mathcal{W} \end{array}$ 

Na rysunku 4.4. widzimy nasz interfejs użytkownika.

Rysunek 4.4. Widok listy przepisów

### To, co najważniejsze

W skrócie, użycie reaktywnego wzorca pobierania danych ma następujące zalety:

- poprawia wydajność Twojej aplikacji,
- poprawia strategię wykrywania zmian,
- zwiększa przejrzystość i czytelność kodu,
- sprawia, że kod jest bardziej deklaratywny i bardziej reaktywny,
- ułatwia wykorzystanie operatorów RxJS,
- ułatwia reagowanie na działania użytkownika.

# Podsumowanie

W tym rozdziale przyjrzeliśmy się klasycznemu i reaktywnemu wzorcowi pobierania danych. Nauczyliśmy się imperatywnego podejścia do zarządzania anulowaniem subskrypcji wraz ze wzorcem reaktywnym. Wyjaśniliśmy kilka przydatnych operatorów RxJS, a także rzuciliśmy światło na zalety korzystania ze wzorca reaktywnego i dowiedzieliśmy się o wszystkich technicznych aspektach z tym związanych.

Skoro już pobraliśmy nasze dane w postaci strumieni RxJS, przejdźmy do następnych rozdziałów, gdzie dzięki temu będziemy mogli reagować na działania użytkownika za pomocą strumieni RxJS i w konsekwencji zbudujemy naszą aplikację *Książka kucharska* w sposób reaktywny. W następnym rozdziale skupimy się na wzorcach reaktywnych służących do obsługi błędów i różnych dostępnych w tym celu strategiach.

# Skorowidz

#### A

akcje emitowanie wartości, 92 aktualizacje w czasie rzeczywistym, 149 anatomia obiektu obserwowalnego, 69 Angular, 22 tworzenie usługi, 56 anulowanie subskrypcji, 58 API, 41 architektura aplikacji, 48 AsyncPipe, 29 autozapis, 96, 97, 100

#### B

BehaviourSubject, 120 biblioteka PrimeNG, 43 błędy, 40, 68, 80, 153 Bootstrap, 43 buforowanie strumieni, 123 przypadki użycia, 130 wzorzec reaktywny, 125 wzorzec RxJS 7, 129

#### C

CRUD, 56

#### D

deklaratywny, 64 diagram marmurkowy, marble diagram, 30, 59

#### E

elementy obserwowalne, observables, 21 emiter zdarzeń, 28

#### F

filary programowania reaktywnego, 20 wzorca deklaratywnego, 89 filtrowanie danych deklaratywne, 88 imperatywne, 85 formularze reaktywne, 28 framework Angular, 22 funkcja, 33 czysta, pure function, 64 toPromise(), 36

#### H

historyjki użytkowników, 44 HttpClientTestingModule testowanie strumieni, 175

#### I

implementacja testów marmurkowych, 170 wzorca, 155 interfejs, 44–48

#### J

język TypeScript, 36

#### K

klasa ActivatedRoute, 26, 27 Component, 28 EventEmitter, 28 FormControl, 28 RecipesService, 80 klient, 23 komponenty aplikacji, 49 definiowanie strumienia, 62 filtrowanie, 85 lista przepisów, 86 subskrybowanie usługi, 57 komunikacja WebSocket, 150

#### Ł

łączenie strumieni, 83, 91

#### M

metoda firstValueFrom(), 38 lastValueFrom(), 39 metody pobieranie danych, 56 moduł HttpClientTestingModule, 175 klienta HTTP, 23 routera, 24 multiemisja, multicasting, 113

#### N

narzędzia Bootstrap, 43 nasłuchiwanie wiadomości, 152

#### O

obiekty obserwowalne, 69 gorące, 115 powiadamiające, 76 testowanie, 165

wyższego rzędu, 101 zimne, 114 obietnice, promises, 37 obserwatorzy, observers, 22 obsługa błędów, 68, 80, 153 połączenia, 158 odpytywanie, polling, 125 operacje zbiorcze, 140, 142 operator catchError:, 71, 73 combineLatest, 88 concatMap, 102 delayWhen, 78 exhaustMap, 108 forkJoin, 142 map:, 72 mergeMap, 106 retry, 74 retryWhen, 75 switchMap, 107 takeUntil, 59 operatory mapowania wyższego rzędu, 101, 106 multiemisji, 121 obsługi błędów, 70 otwarcie połączenia, 152

#### P

pobieranie danych, 53 w postaci strumieni, 61 wzorzec, 55 wzorzec reaktywny, 61 za pomocą metody, 56 połączenia, 154 otwieranie, 152 ponowne, 160 zamykanie, 153 potok asynchroniczny, 29, 62 producent, 113 programowanie reaktywne, 20 protokół Websocket, 150

#### R

ReplaySubject, 119 router, 24 routing, 26 rozmiar pakietu, 34 RxJS 7, 21, 22, 33

#### S

stan błędu, 69 status ukończenia, 69 strategia obsługi błędów, 69 ponawiania, 74 ponownego rzutu, 73 wykrywania zmian OnPush, 65 zastępowania, 71 struktura danych, 55 strumienie, 62 buforowanie, 123 łączenie, 83, 91 pobieranie danych, 53 przekształcanie, 96 testowanie, 175 strumień akcji, 90 danych, 90 Subject, 118 subskrybowanie usługi, 57 szablon potok asynchroniczny, 62 wyświetlanie danych, 57

#### T

technika ściągania, pull, 150 wypychania, push, 150 tematy RxJS, 117 testowanie marmurkowe, 169, 170 obiektów obserwowalnych RxJS, 165 strumieni, 175

tworzenie strumienia akcji, 90 usługi, 56 WebSocketSubject, 151 TypeScript, 36

#### U

udostępnianie danych, 134, 139 usługi wstrzykiwanie, 57

#### W

WebSocket, 150 widoki aplikacji, 44–48 "Moje przepisy", 46 "Ulubione", 47 dodawania nowego przepisu, 45 edycji przepisu, 47 strony głównej, 44 szczegółów przepisu, 48 wstrzykiwanie usługi, 57 wypychanie wiadomości, 152 wyświetlanie danych, 57 wywołania zwrotne, callback, 69 wzorce reaktywne, 19, 61, 64 deklaratywne, 89, 100 wzorzec buforowania strumieni, 125, 129 dla autozapisu deklaratywny, 100 imperatywny, 97 dla operacji zbiorczych, 142 filtrowania danych, 85, 88 klasyczny, 60, 61 konsumowania wiadomości, 151 Obserwator, 21 obsługi ponownego połączenia, 158 pobierania danych, 55 subskrypcji i zapewnienia, 166 śledzenia postępów, 147 testowania marmurkowego, 169 udostępniania danych, 134

#### Z

zachowanie WebSocketSubject, 151 zamykanie połączenia, 153 zarządzanie anulowaniem subskrypcji, 58 połączeniem, 154 zdarzenia routera, 24 w WebSocketSubject, 153

## Ź

źródło obserwowalne, 76

### Ż

żądanie http GET, 124 POST, 99

# PROGRAM PARTNERSKI GRUPY HELION

1. ZAREJESTRUJ SIĘ<br>2. PREZENTUJ KSIĄŻKI

Zmień swoją stronę WWW w działający bankomat!

Dowiedz się więcej i dołącz już dzisiaj! http://program-partnerski.helion.pl

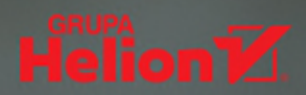

#### Musisz zacząć myśleć w reaktywny sposób!

Angular jest frameworkiem napisanym w jezyku TypeScript i rozwijanym przez Google. Służy do tworzenia nowoczesnych, wydajnych aplikacji. RxJS to niezawodna biblioteka do obsługi programów asynchronicznych i opartych na zdarzeniach. Jest typem pierwszoklasowym w Angularze. Umożliwia poprawe wydajności aplikacji i jakości kodu, polepsza też doświadczenia użytkownika. Zastosowanie wzorców reaktywnych przy tworzeniu stron internetowych za pomoca Angulara jest jedna ze skuteczniejszych metod usprawniania interakcji użytkownika z aplikacjami Angulara.

Ten przewodnik zawiera wszystko, co trzeba wiedzieć o RxJS i reaktywności. Zrozumiesz znaczenie paradygmatu reaktywnego i nauczysz się korzystać z nowych funkcji RxJS 7. Poznasz różne wzorce reaktywne, a także rzeczywiste sposoby ich używania. Książka przeprowadzi Cię przez proces tworzenia kompletnej aplikacji, dzieki czemu poznasz techniki reaktywnego zarzadzania danymi aplikacji. Przybliżysz sobie też różne wzorce poprawiające komfort użytkowania i jakość kodu. Dowiesz się, jak z zastosowaniem najlepszych praktyk przetestować strumienie asynchroniczne i poprawić wydajność aplikacji. W efekcie zaczniesz tworzyć aplikacie Angulara poprzez implementacie wzorców reaktywnych.

#### W książce:

- praca z diagramem marmurkowym
- korzystanie z RxJS 7 podczas budowy i wdrażania reaktywnej aplikacji Angulara
- koncepcja strumieni (przekształcanie, łączenie, komponowanie)
- strategie testowania aplikacji RxJS
- wycieki pamięci w aplikacjach internetowych i techniki ich unikania
- multiemisja w RxJS i rozwiązywanie złożonych problemów

Lamis Chebbi jest ekspertką w zakresie technologii Google dla Angulara, a także prelegentką i trenerką. Założyła Angular Tunisia, która należy do społeczności WWCode. Od kilku lat zajmuje się Angularem. Jej pasją są również muzyka i podróże. Mówi o sobie, że jest wieczną studentką.

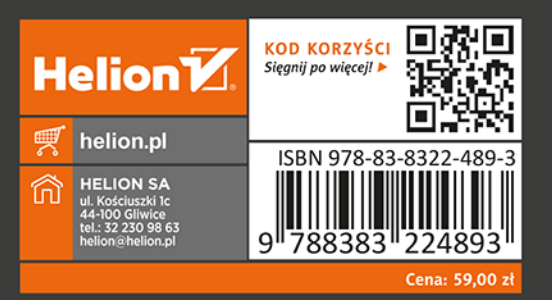

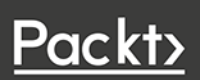